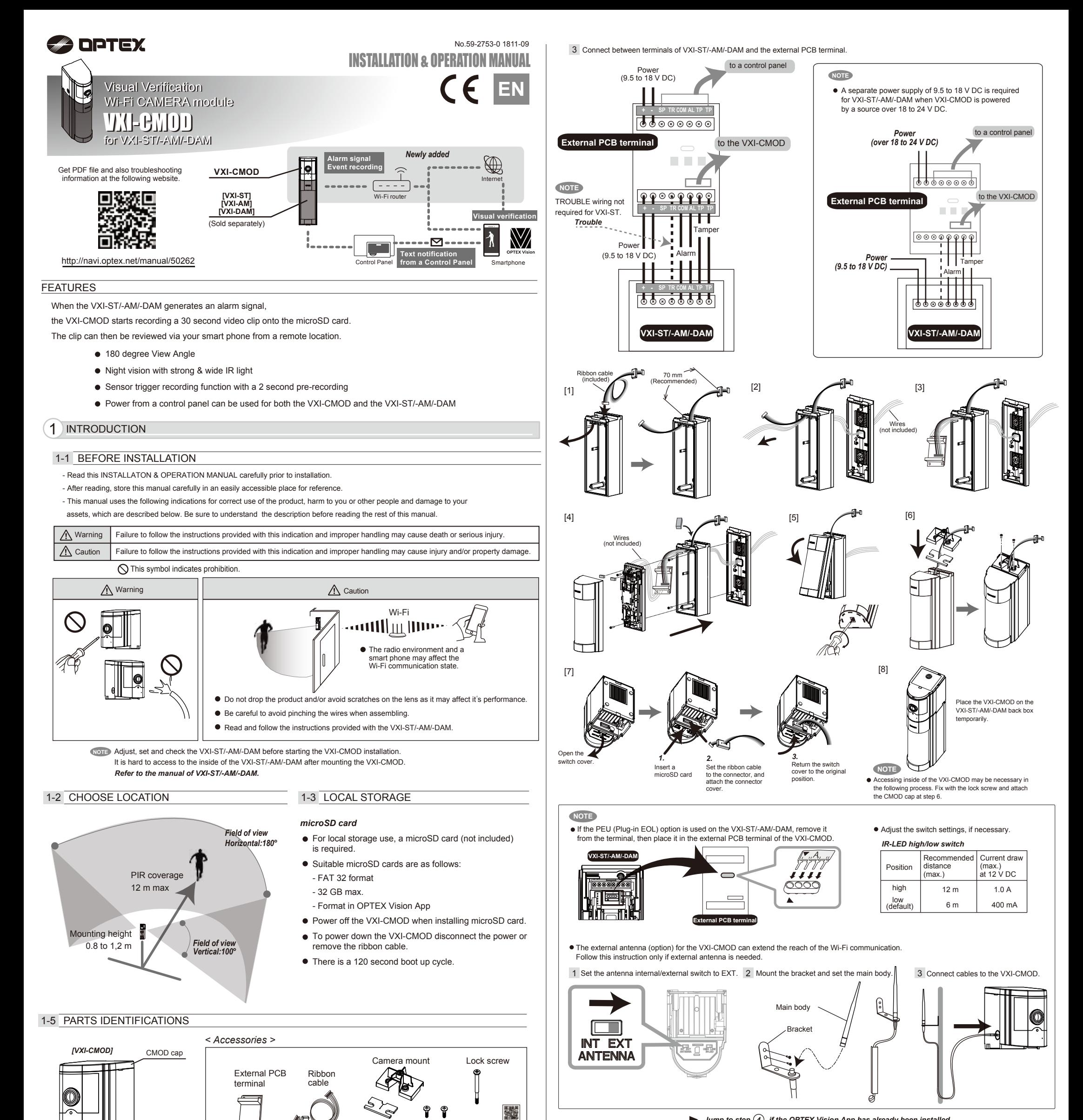

 $\blacktriangleright$  Jump to step  $\widehat{A}$ , if the OPTEX Vision App has already been installed.

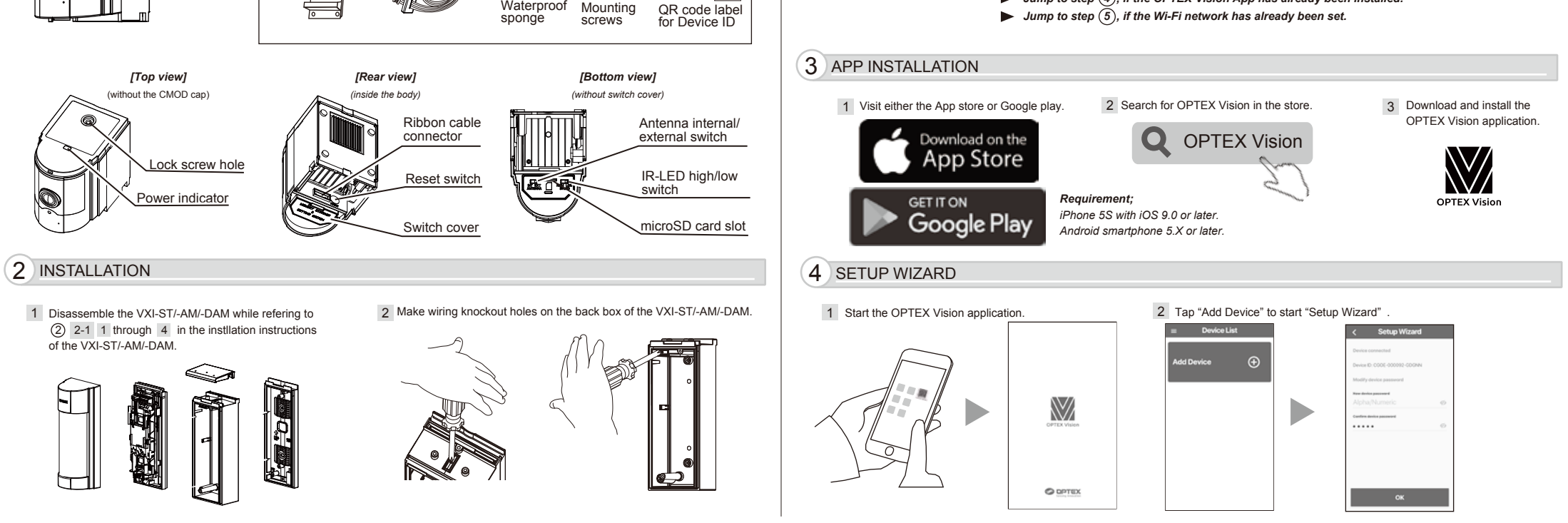

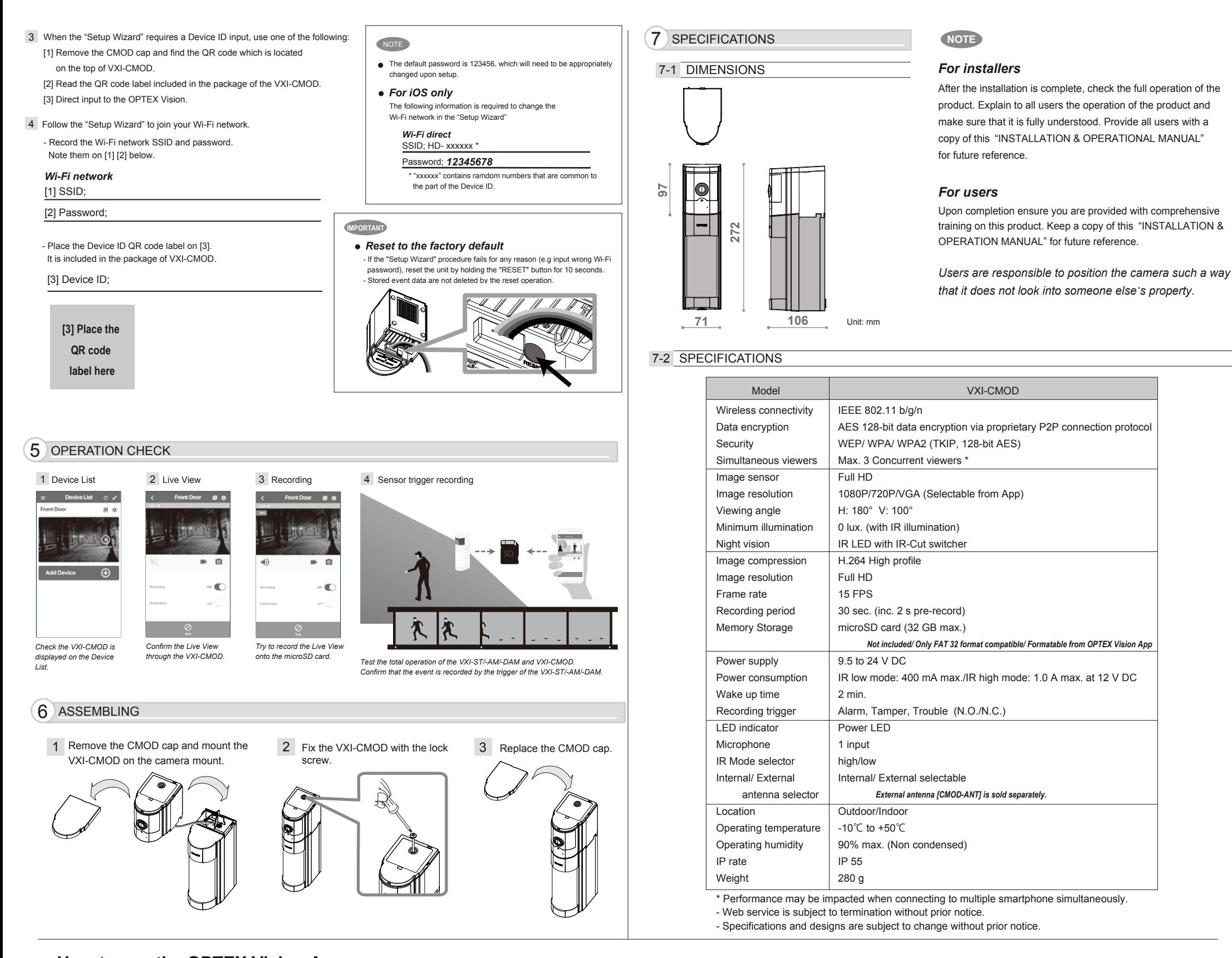

**OPTEX INC./AMERICAS HQ (U.S.)** URL: www.optexamerica.com

**OPTEX KOREA CO.,LTD. (Korea)** URL: www.optexkorea.co

- 2 -

## **<< How to use the OPTEX Vision App >>**

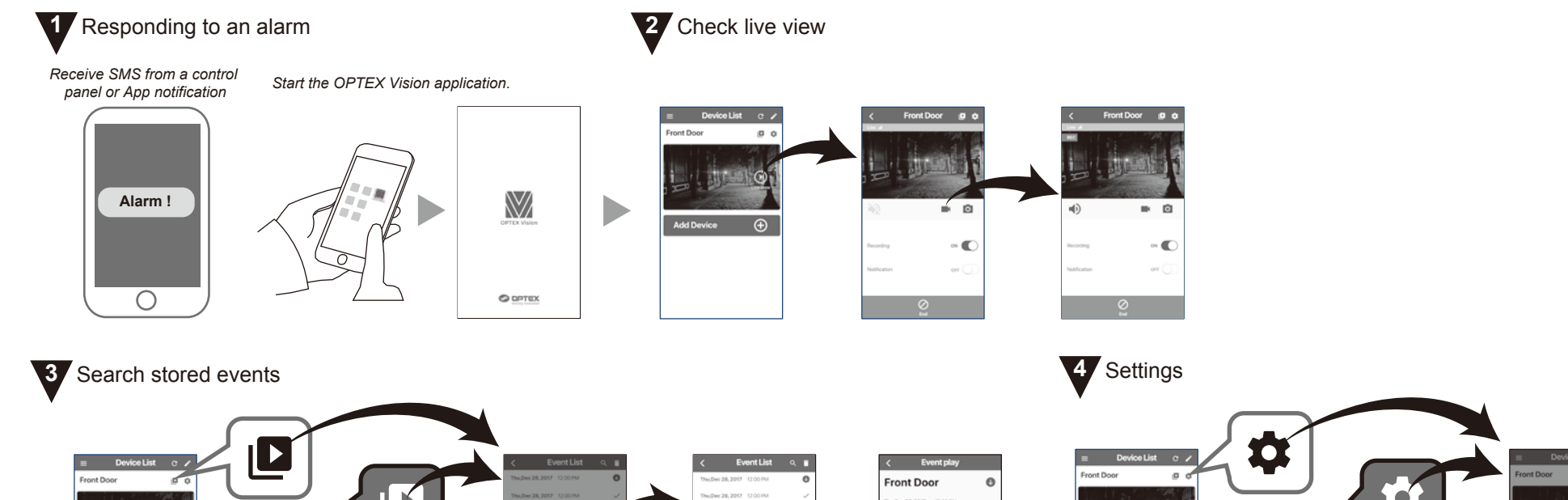

**OPTEX (EUROPE) LTD./EMEA HQ (U.K.)** URL: www.optex-europe.com

**OPTEX TECHNOLOGIES B.V. (The Netherlands)** URL: www.optex.eu

**OPTEX SECURITY SAS (France)** URL: www.optex-europe.com/fr

**OPTEX SECURITY Sp.z o.o. (Poland)** URL: www.optex.com.pl

**OPTEX PINNACLE INDIA, PVT., LTD. (India)** URL: www.optexpinnacle.com

**OPTEX (DONGGUAN) CO.,LTD. SHANGHAI OFFICE (China)** URL: www.optexchina.com

**OPTEX (Thailand) CO., LTD. (Thailand)** URL: www.optex.co.th

Copyright (C) 2018 OPTEX CO.,LTD.

**OPTEX CO., LTD. (JAPAN)** URL: www.optex.net

## ■ **EU contact information**

## *Manufacturer:*

OPTEX CO., LTD. 5-8-12 Ogoto, Otsu, Shiga, 520-0101 JAPAN Maidenhead Berkshire, SL6 7BU U.K.

*Authorised representative in Europe:* OPTEX (EUROPE) LTD./EMEA HEADQUARTERS Unit 13, Cordwallis Park, Clivemont Road,

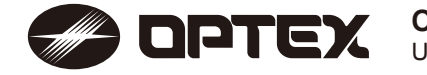

Hereby, OPTEX declares that the radio equipment type VXI-CMOD is in compliance with RED 2014/53/EU. The full text of the EU DoC is available at the following internet address;

## **EU DoC; www.optex.net**

Optex VXI-CMOD shall be supplied by a SELV and LPS (or UL1310 class 2) power supply or connected to a dedicated control unit with SELV and LPS output.

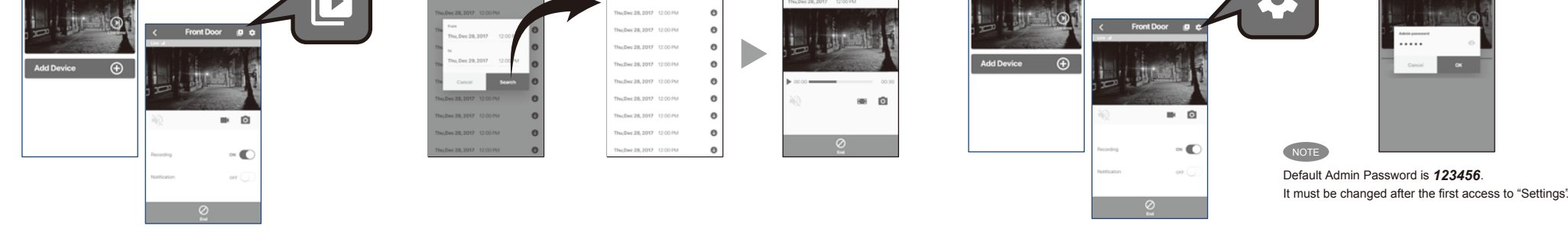